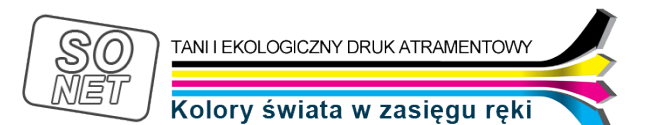

Dane aktualne na dzień: 28-04-2024 02:54

Link do produktu: <https://tusze.info/instrukcja-epson-c80-c82-p-18511.html>

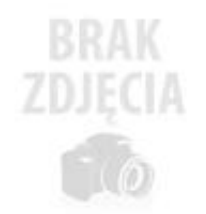

Opis produktu

## Instrukcja Epson C80, C82

Numer katalogowy **catalog18511**

Producent **Komputery SONET** 

Kod producenta **www\_tusze\_info\_18511**

## Instrukcja regeneracji Epson Stylus C 80 (T0321, T0322, T0323, T0324)

## **Instrukcja napełniania kartridża:**

**1.** Przed napełnieniem kartridża należy wywierciĆ otwór w miejscu pokazanym na zdjęciu.

## **2.** Resetujemy chip za pomocą resetera

3. Zaklejamy otwory wylotowe atramentu. Można do tego celu użyĆ taśmy samoprzylepnej

**4.** ZałożyĆ igłę na strzykawkę i nabraĆ właściwą ilośĆ atramentu. Do kartridża czarnego (T0321) aplikujemy 35 ml. W

przypadku kartridża kolorowego (T0322, T0323, T0324) wartośĆ ta wynosi 15 ml

**5.** WłożyĆ igłę w otwór napełniający (na głębokośĆ około 1 cm) . Powoli wstrzykiwaĆ atrament do wnętrza kartridża. Pojemnik ma bardzo skomplikowaną budowę (atrament musi dostaĆ się do poszczególnych wewnętrznych komór). Z tego powodu atrament aplikujemy BARDZO POWOLI.

**6.** Zdejmujemy taśmę z otworów wylotowych atramentu (odsysamy niewielką ilośĆ atramentu z otworu)

**7.** W miejscu, gdzie wierciliśmy otwór przyklejamy taśmę samoprzylepną.

**8.** ZainstalowaĆ kartridż w drukarce i uruchomiĆ procedurę wyrównywania atramentu.

**9.** Najlepszą jakośĆ wydruku otrzymamy po upływie około 24 godzin od napełnienia.